## Queda livre

#### Questão problema

"Dois atletas com pesos diferentes, em queda livre, experimentam ou não a mesma aceleração?"

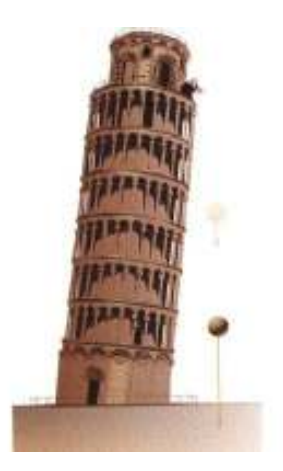

# Objectivos

Com a realização desta actividade pretende-se:

- 1. Seleccionar material adequado à actividade experimental
- 2. Reconhecer que, numa queda livre, corpos com massas diferentes experimentam a mesma aceleração;
- 3. Determinar, a partir das medições efectuadas, o valor da aceleração da gravidade e compará-lo com o valor tabelado;

# Verificar significados …

4 . Escrever breves descrições dos seguintes termos:

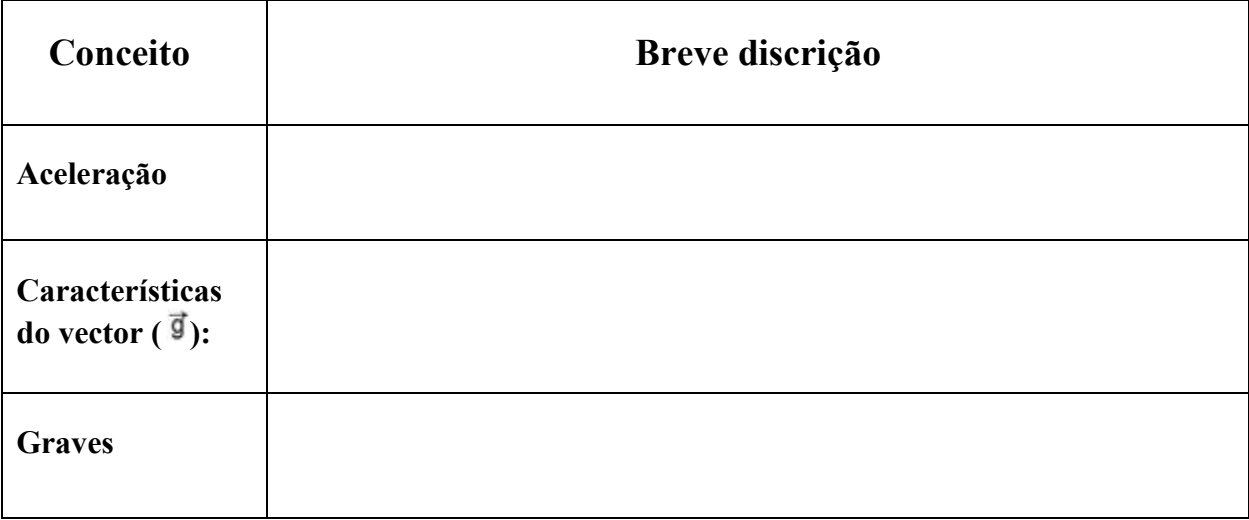

## Procedimento

- <sup>5</sup> . Para responder à questão problema, fazer uma lista do material a utilizar, tendo em conta a montagem experimental apresentada nas fotografias seguintes.
- 5.1.

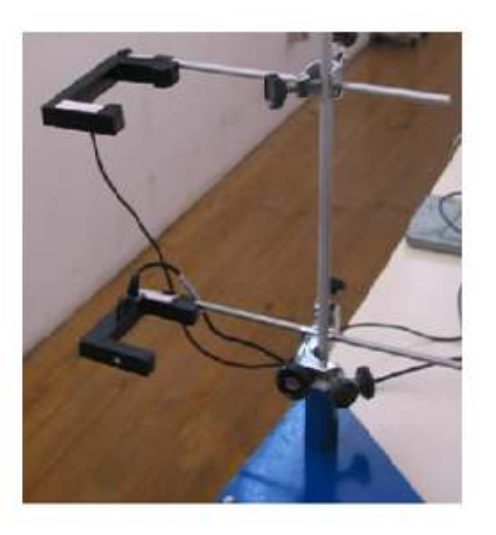

Colocar as células fotovoltáicas num suporte universal

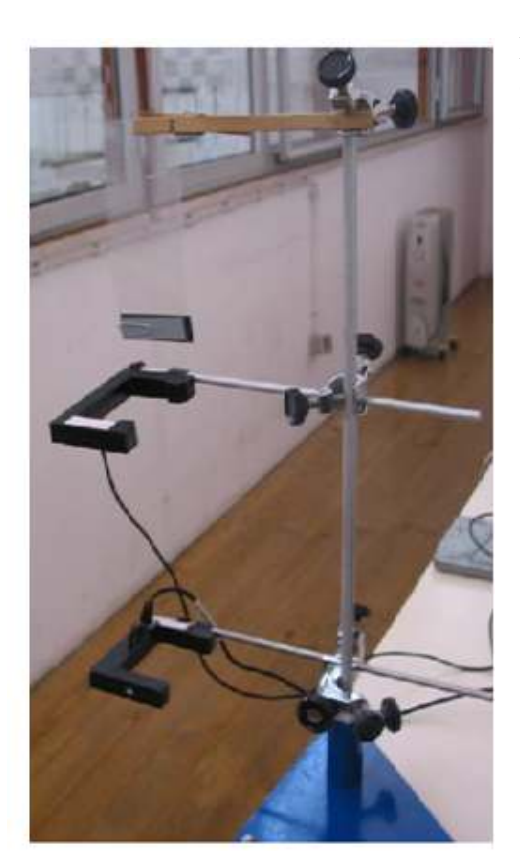

5.2. Prender uma mola de madeira na parte superior do suporte universal e colocar uma régua de acetato com uma fita preta

5.3. Ligar as Células fotovoltáicas -Accessoey photogate Pasco Sientific ME-PS9204A ao Digital adapter Pasport PS-2159, uma á porta1 e outra á porta 2 e a seguir ligar este à interface USB LINK Pasport PS – 2100A e depois ligar a uma porta USB no computador

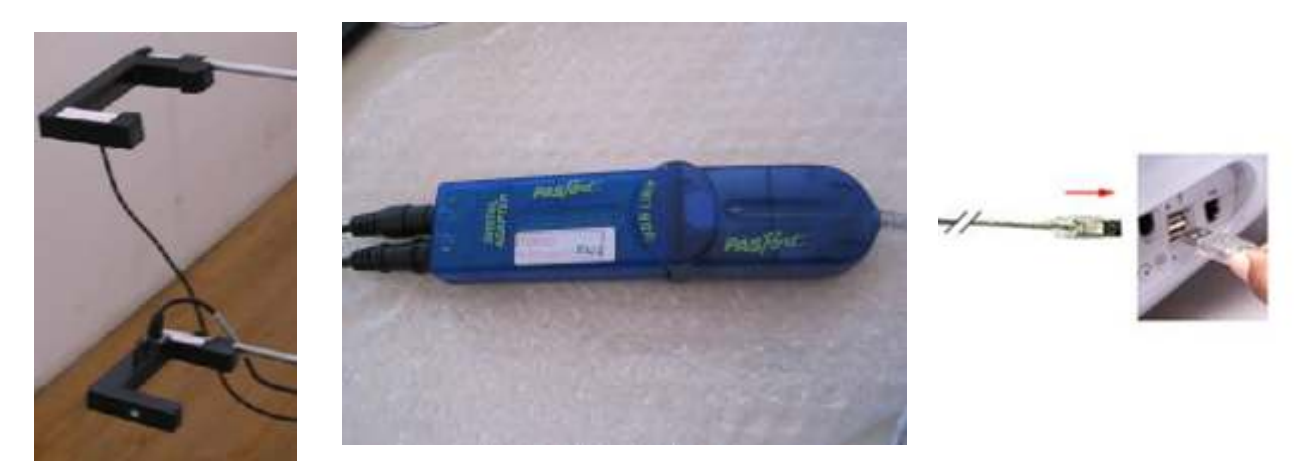

- 5.4 Abrir, no ambiente de trabalho do computador a pasta "queda livre".
- 5.5. Irão aparecer 2 tabelas. Na primeira tabela irá aparecer o tempo de passagem na célula 1 e o tempo na célula 2 e na segunda tabela o tempo ente células.

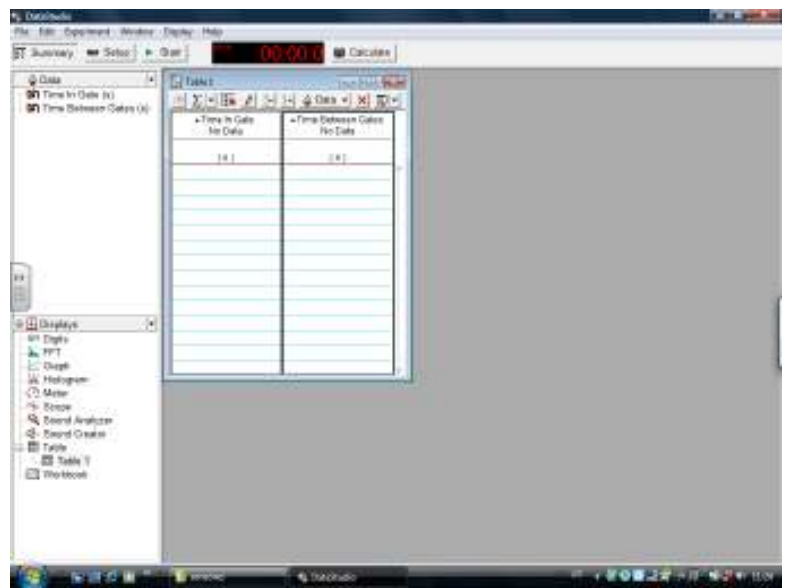

- 5.6. Medir a massa da régua de acetato (simples e com a placa de metal presa ao acetato) e registe o valor.
- 5.7. Medir a largura da fita preta da régua de acetato.

5.8. Com a régua de acetato simples presa á mola de madeira, clicar em "START" e ao mesmo tempo deixar cair a régua de acetato.

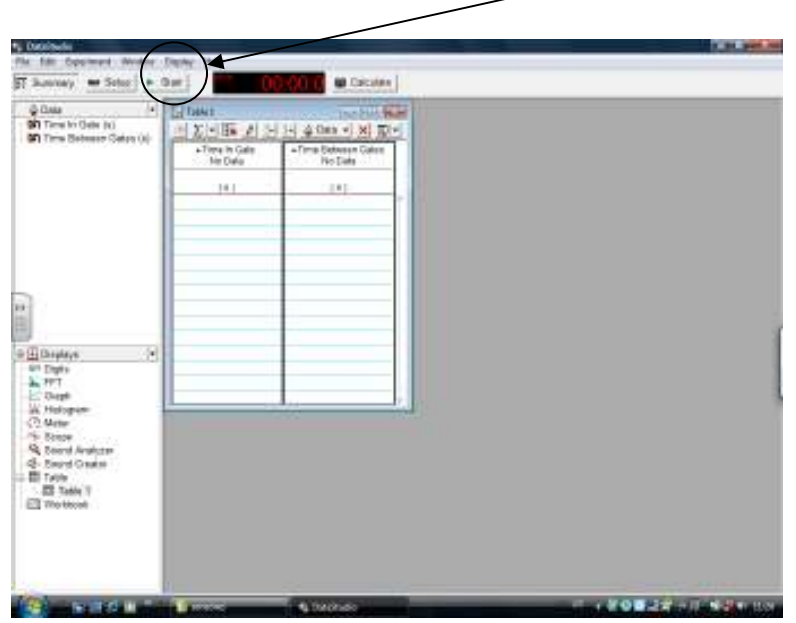

5.9 Repitir o ensaio pelo menos 3 vezes.

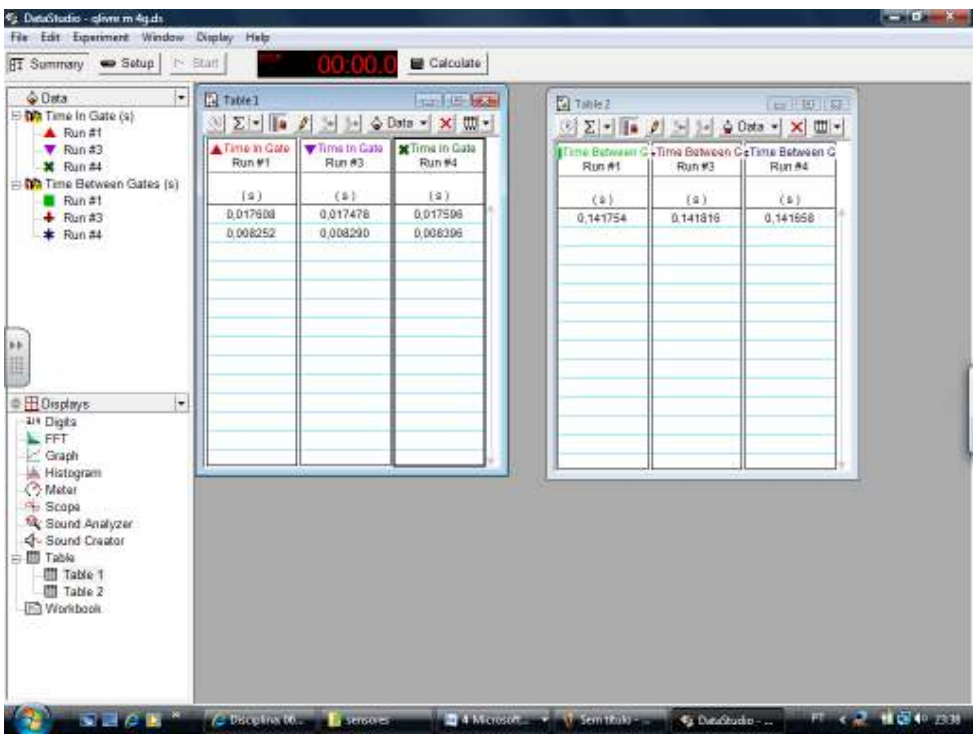

5.10. Repitir o ensaio agora com a massa presa á régua de acetato (pelo menos 3 vezes).

#### 5.11. Lista de material.

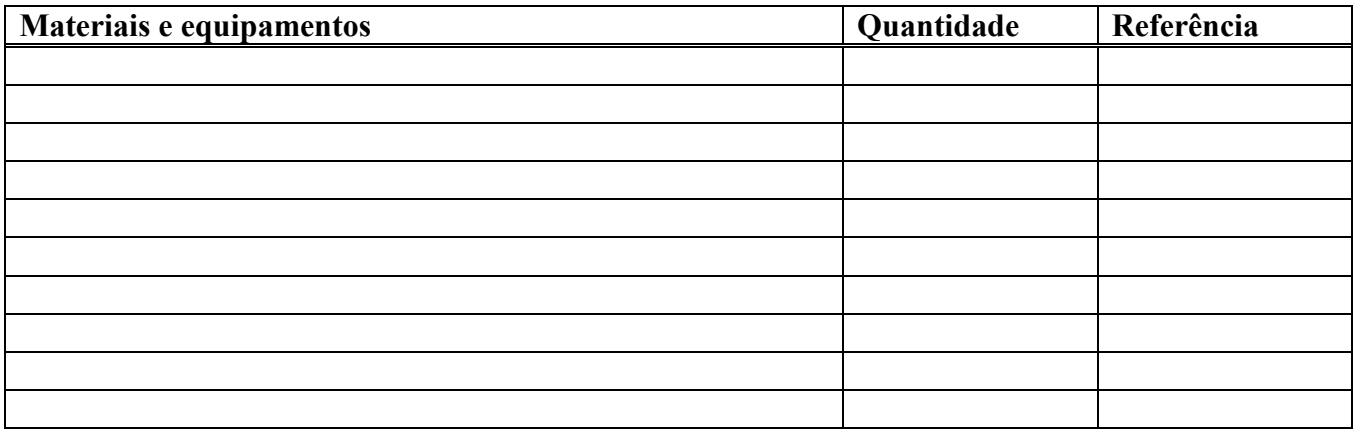

6. Preencha o quadro seguinte:

 $d =$ 

 $d \phi$  a largura da fita preta (que interrompe o feixe de luz)

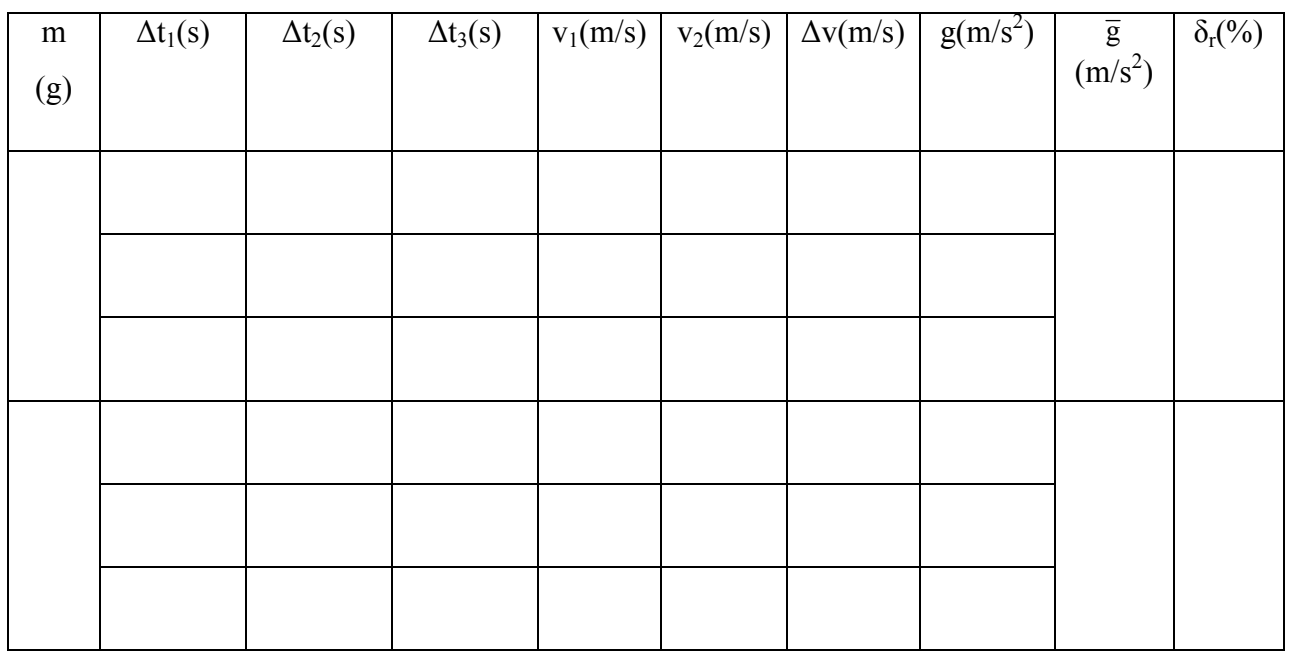

A velocidade instantânea em cada célula fotoeléctrica é dada por v<sub>1</sub>= d/ $\Delta t_1$  e v<sub>2</sub>= d/ $\Delta t_2$ respectivamente. A variação da velocidade  $\Delta v = v_2 - v_1$ .

A aceleração da gravidade é dada por  $g = \Delta v / \Delta t_3$ 

- 7. Classifique, justificando, o movimento do corpo.
- 8. Compare o valor da aceleração do movimento com o valor tabelado da aceleração da gravidade (g = 9,8 m/s<sup>2</sup>) e comente o resultado obtido.
- 9. Com base nos resultados obtidos, apresente uma resposta para a questão-problema.